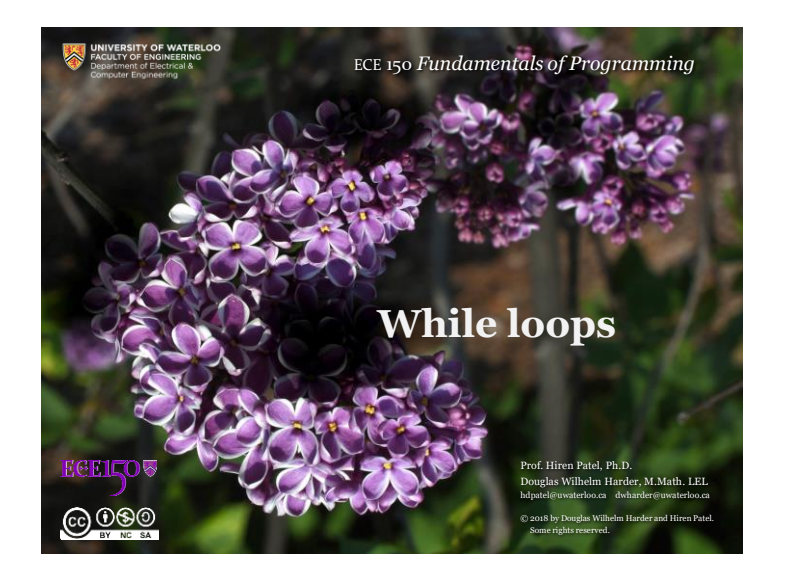

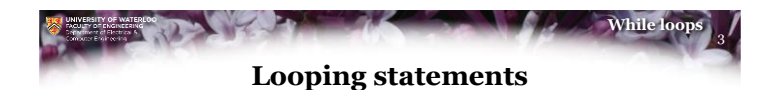

- We previously looked at:
	- Executing blocks of statements
	- Conditionally executing a block of statements based on a Booleanvalued condition
- We will now look at the C++ implementation of a looping statement

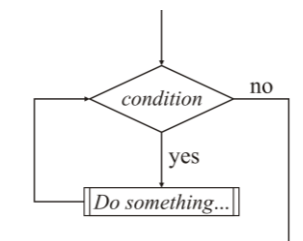

**ECEILOV** 

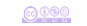

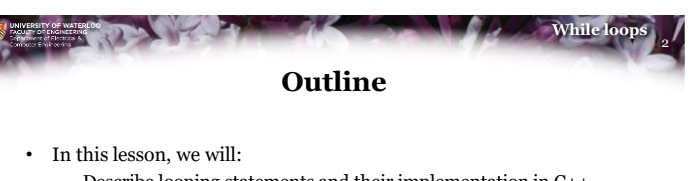

- Describe looping statements and their implementation in C++
- Introduce non-terminating loops
- Implement two versions examining the Collatz conjecture
- See how to limit the number of iterations of a loop
- Implement the factorial function
- Walk through the steps of converting an algorithm described in English to a program
	- We will use the greatest-common divisor algorithm

 $0000$ 

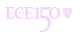

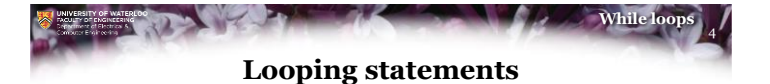

• We implemented conditional statements based on a condition being evaluated to TRUE

```
if ( condition ) {
    // Do something...
} else {
    // Do something else...
}
```
**ECEILOV** 

1

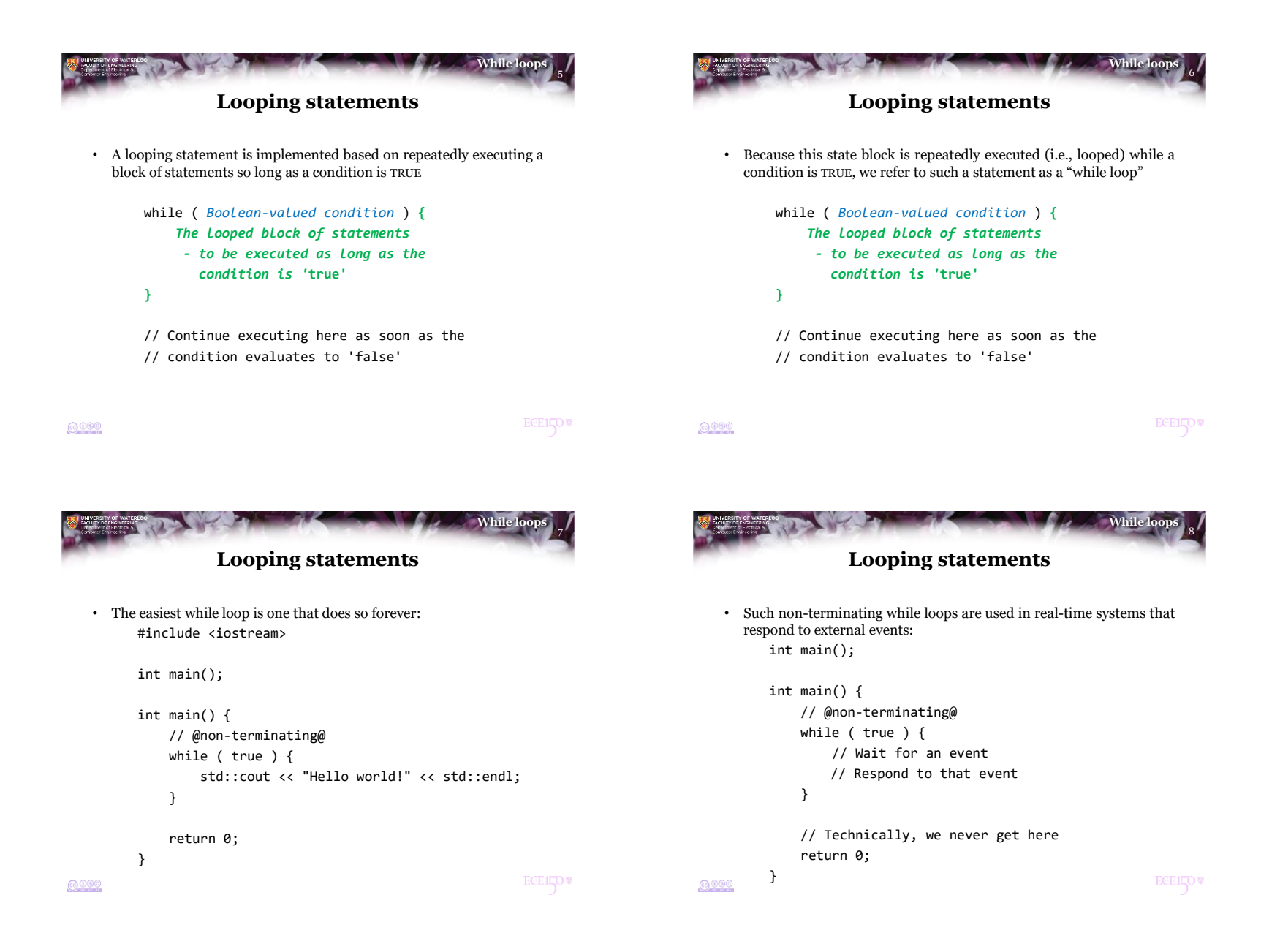

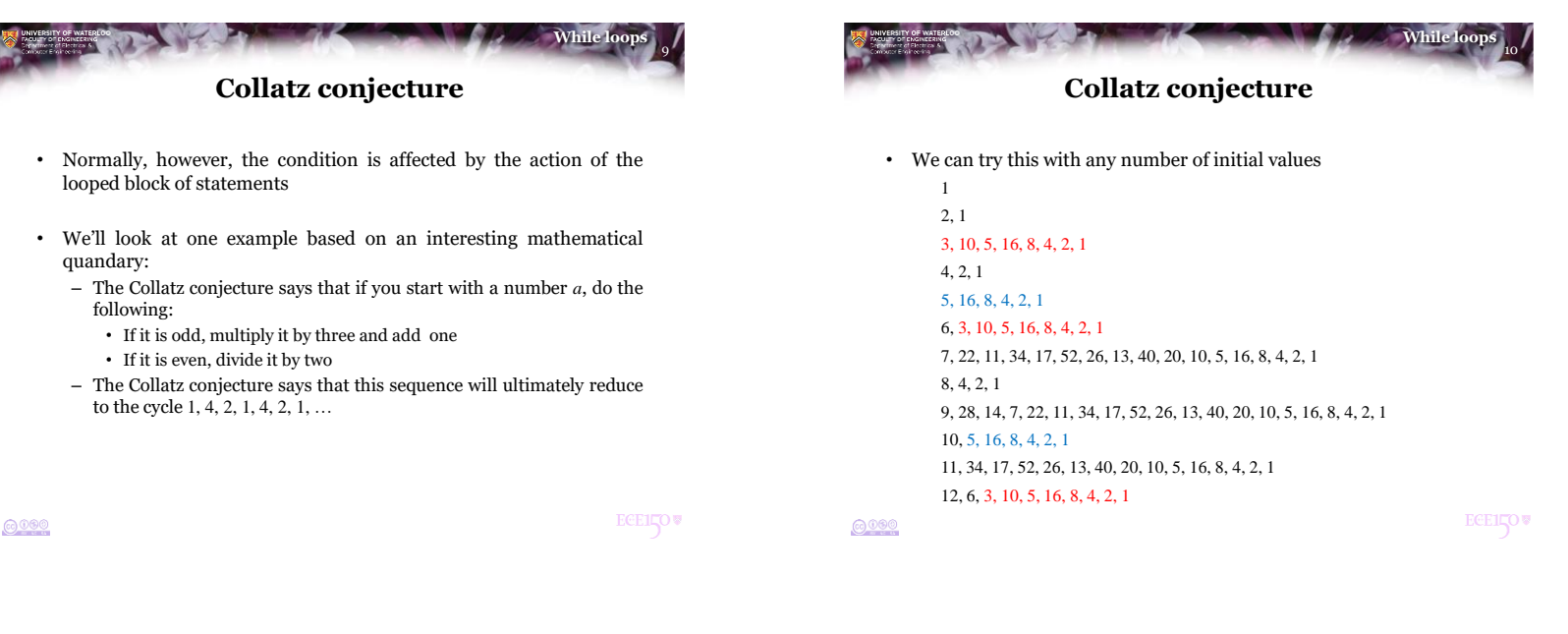

11

**While** 

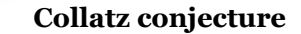

- Write a function collatz\_print(…) that takes a positive integer *a* and prints out the sequence of integers until it reaches one, in which case, terminate with "..."
	- 1. Print "*a*, " 2. If  $a \neq 1$ , An integer a Start collatz\_print a. If *a* is even, Print "a, i. Divide *a* by two, ii. Otherwise, set  $a \leftarrow 3a + 1$ no - Print ". Return b. Print "*a*, " yes c. Go to Step 2. no 3. Print "…" s a even Set  $a \leftarrow a + 2$ Set  $a \leftarrow 3a + 1$ Print "a, **ECELLOV**

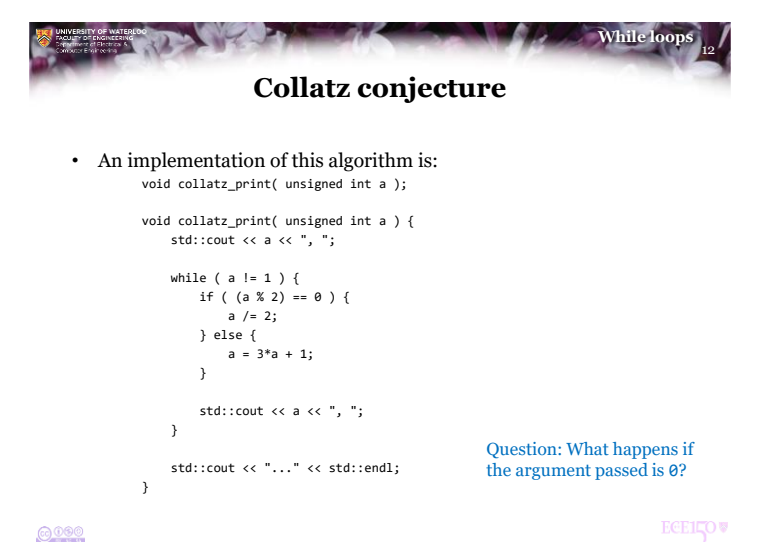

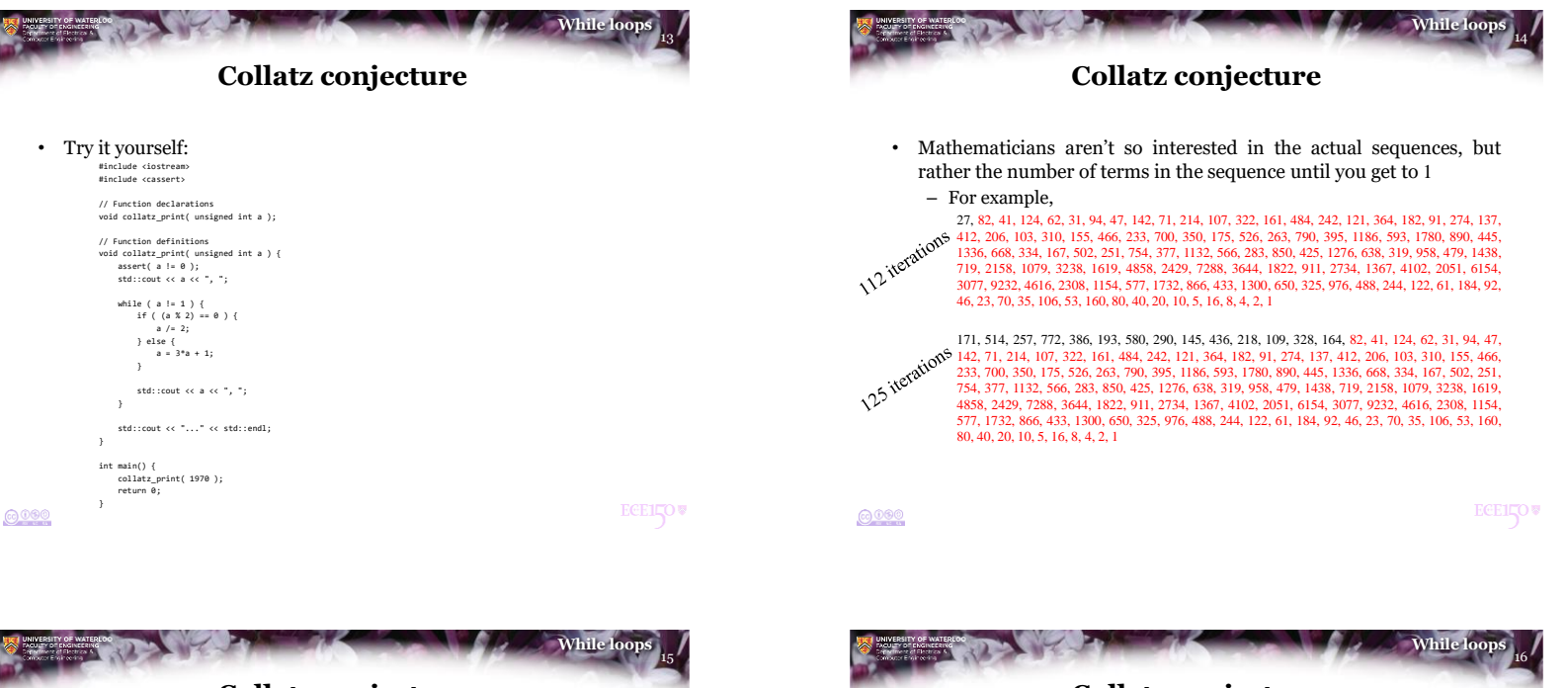

- **Collatz conjecture**
- Write a function collatz(…) that takes a positive integer *n* and returns the number of steps required until we get to one: unsigned int collatz( unsigned int a );

```
unsigned int collatz( unsigned int a ) {
    unsigned int num_iterations{0};
```

```
while ( a := 1 ) {
   ++num_iterations;
   if ( (a % 2) == 0 ) {
       a / = 2;} else {
       a = 3^*a + 1;
```
return num\_iterations;

} }

}

 $0000$ 

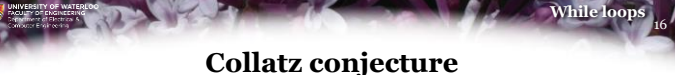

- Notice the function declarations: void collatz\_print( unsigned int n ); unsigned int collatz( unsigned int n );
- Could we not just give the same name? – After all, we had other functions with the same name
- Problem: The C++ compiler **cannot** choose based on return type only
	- The compiler only chooses based on the types of any arguments
	- If two functions have identical parameter types, they must have different names

 $0000$ 

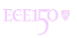

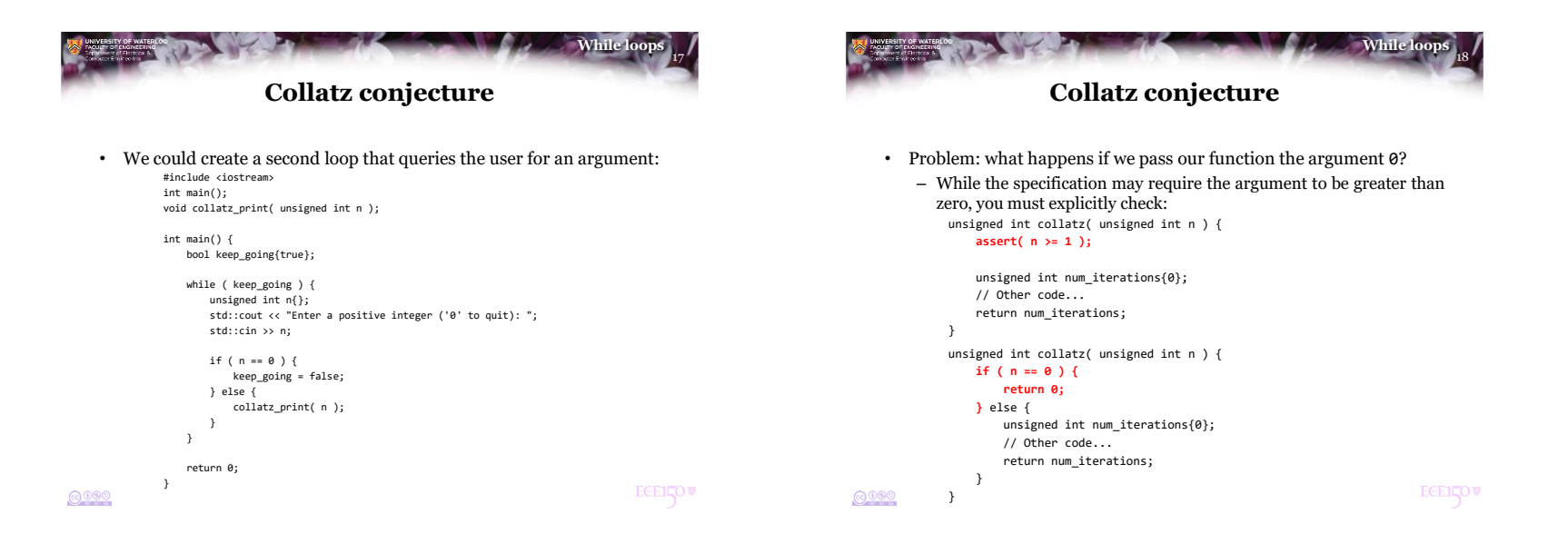

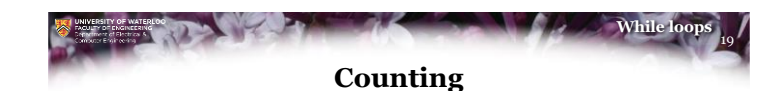

- Suppose we want a loop to run exactly *n* times
	- Track of how often the loop has executed with a local variable  $n_{\text{iteration}}$
	- 1. Initialize a local variable  $n_{\text{iterations}} \leftarrow 0$
	- 2. As long as  $n_{\text{iterations}} < n$ ,

c. return to Step 2.

a. execute the block of statements associated with the loop,

```
b. increment n_{\text{iterations}}, and
```
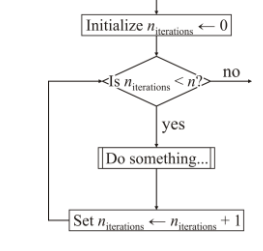

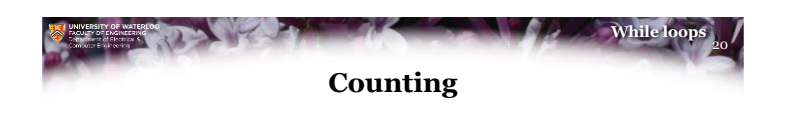

- Here is a while loop that executes a fixed number of times
	- This assumes the value of  $max_{\text{iterations}}$  is never changed...

unsigned int num\_iterations{0};

```
while ( num_iterations < max_iterations ) {
    // Do something...
    ++num_iterations;
```
}

• Once num\_iterations == max\_iterations, we have executed the block of statements the required number of times

```
0000
```
**ECEILOV** 

**ECEILOV** 

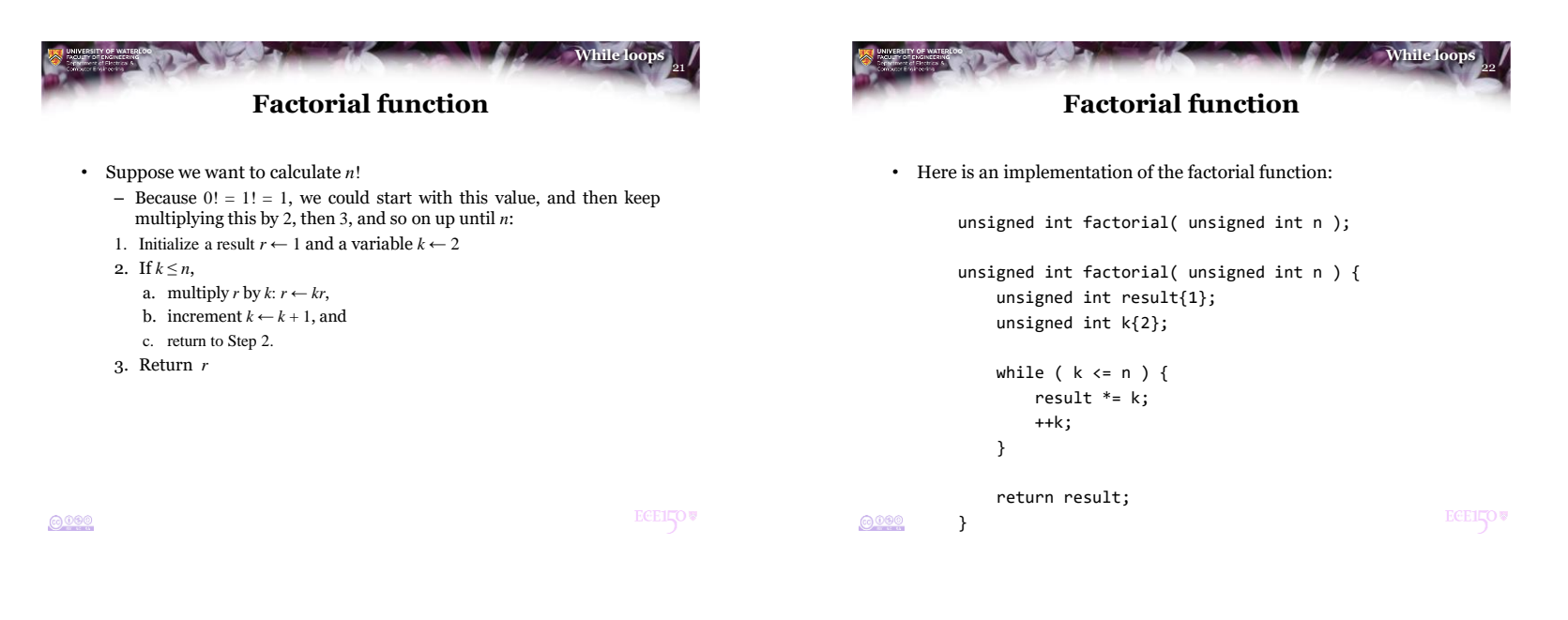

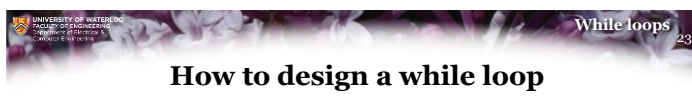

- Suppose you are attempting to implement an algorithm where you repeated apply a number of steps
	- How do you make the transition from manual to programmatic?
- Recommendation:
	- Do the algorithm on paper—in full
	- Examine the steps you took, and determine:
		- What steps were repeated?
		- What condition caused you to stop repeating the steps?

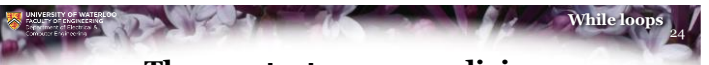

## **The greatest-common divisor**

- From secondary school, you saw that the algorithm for calculating the greatest common denominator (gcd)
	- You are asked to find the gcd of 8008 and 8085
	- You first note that 8085 > 8008
	- Next, you find that  $8085 \div 8008$  equals 1 with a remainder of 77
	- Next, you find that  $8008 \div 77$  equals 104 with a remainder of 0
	- From this, you are told that the gcd is 77

@000

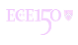

# **The greatest-common divisor**

- Let's try again:
	- You are asked to find the gcd of 1583890 and 85800
	- You first note that 1583890 > 85800
	- Next, you find that 1583890 ÷ 85800 equals 18 with a remainder of 39490
	- Next, you find that  $85800 \div 39490$  equals 2 with a remainder of  $6820$
	- Next, you find that  $39490 \div 6820$  equals 5 with a remainder of 5390
	- Next, you find that 6820 ÷ 5390 equals 1 with a remainder of 1430
	- Next, you find that  $5390 \div 1430$  equals 3 with a remainder of  $1100$
	- Next, you find that  $1430 \div 1100$  equals 1 with a remainder of 330
	- Next, you find that  $1100 \div 330$  equals 3 with a remainder of 110
	- Next, you find that  $330 \div 110$  equals 3 with a remainder of 0
	- From this, you are told that the gcd is 110

#### $6000$

25

**While loo** 

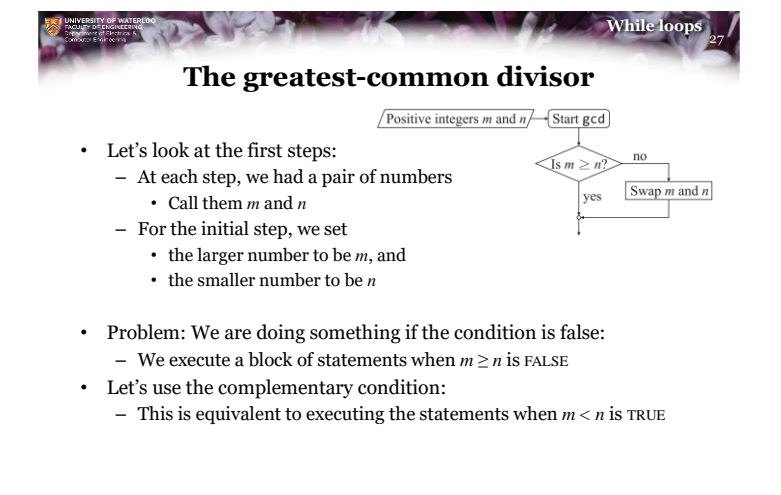

### 26 **While loop The greatest-common divisor**

- At each step, we had a pair of numbers
	- Call the *m* and *n*
- For the initial step, we set
	- the larger number to be *m*, and
	- the smaller number to be *n*
- After that, we repeatedly
	- calculated the remainder  $r$  when dividing  $m \div n$ , and
	- $-$  if  $r = 0$ , we are done, and *n* is the gcd,
	- otherwise, we repeat with the pair *n* and *r*
		- That is, we set  $m \leftarrow n$  and then we set  $n \leftarrow r$

Remember: when you calculate  $m \div n$ , the remainder *r* must always satisfy  $n > r \geq 0$ 

 $6000$ 

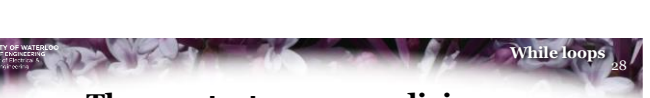

### **The greatest-common divisor**

- Positive integers  $m$  and  $n$   $\rightarrow$  Start gcd
- Thus, we swap the parameters  $m$  and  $n$  if  $m < n$

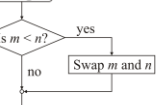

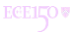

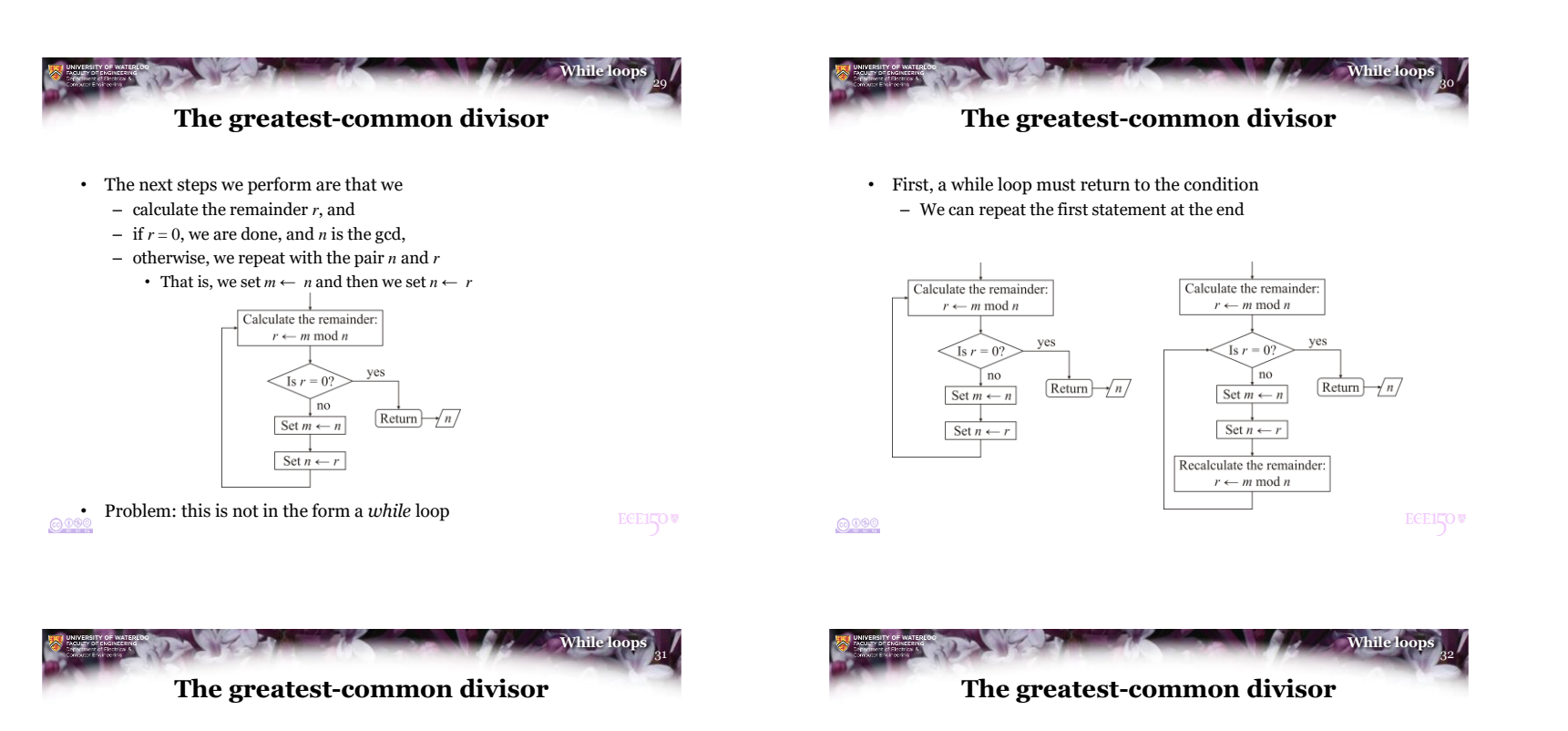

- Second, the condition for looping must evaluate to TRUE
	- Continuing while  $r = 0$  is FALSE is equivalent to continuing while  $r \neq 0$  is TRUE

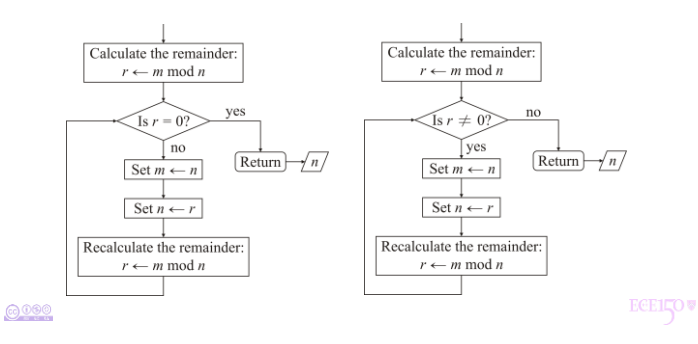

 $6000$ 

• Thus, our final flow chart is:

Positive integers  $m$  and  $n$  Start gcd

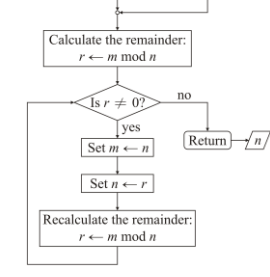

 $\left\langle \text{Is } m \leq n \right\rangle$ 

no

yes

Swap  $m$  and  $n$ 

**ECEILOV** 

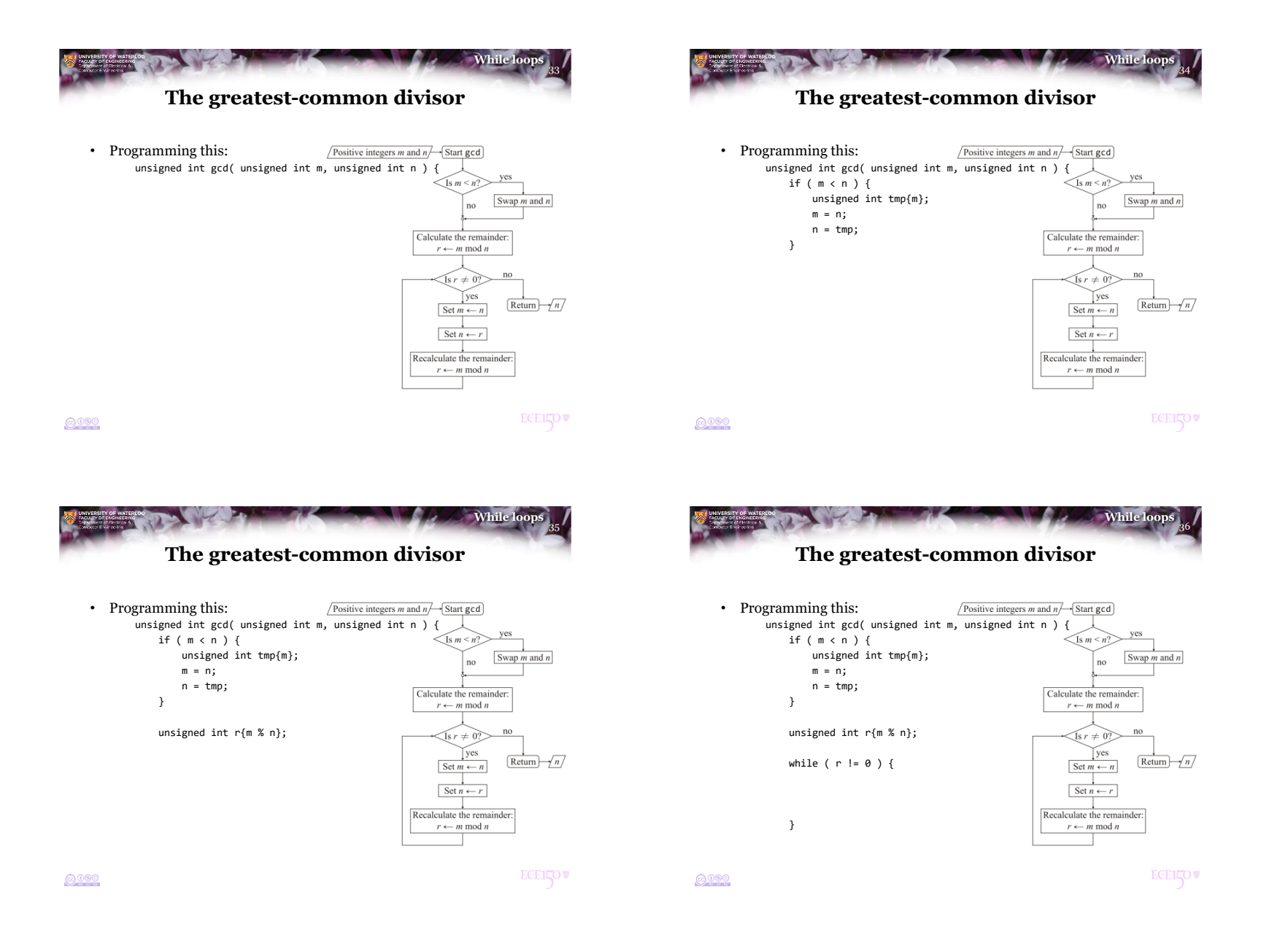

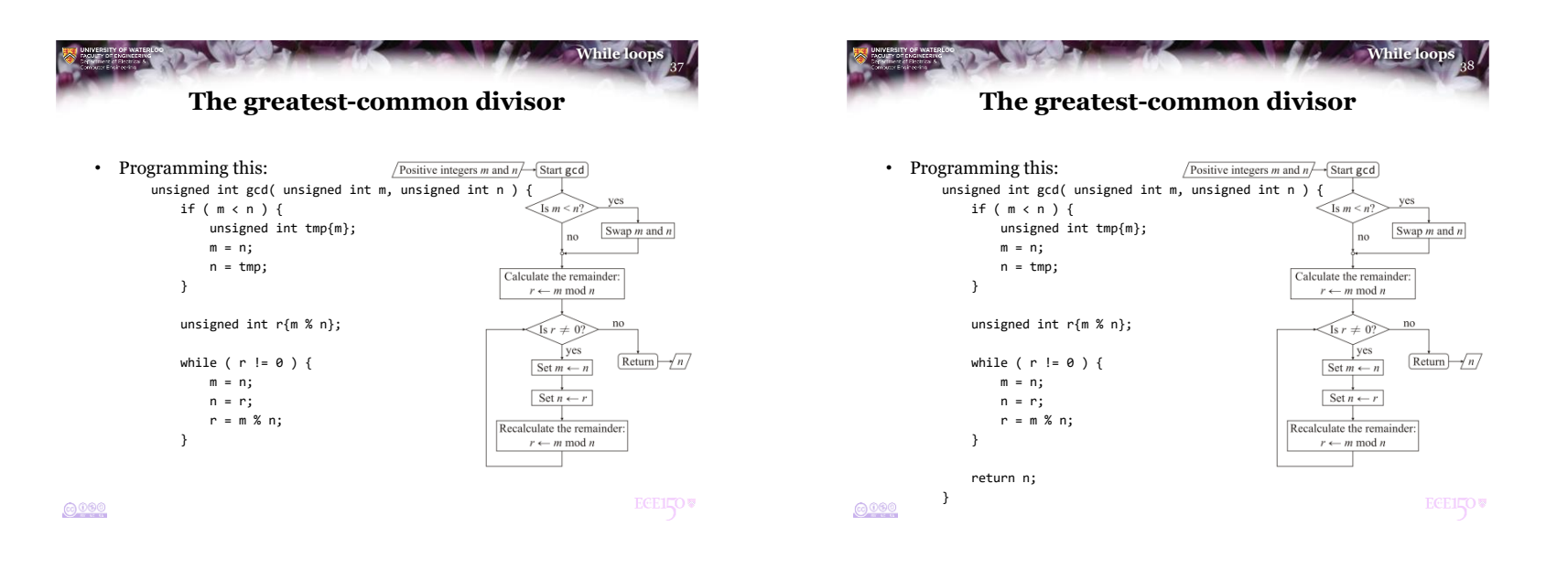

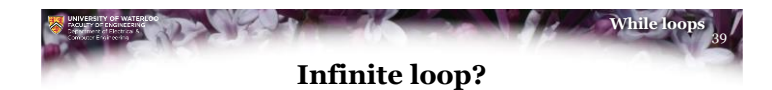

- Question:
	- What do you do if you accidentally execute a program that has an infinite loop?
- Solution:
	- In Eclipse, there is a *stop* button that becomes active when a program is executing

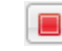

- Other ides will have similar features
- At the console, press Ctrl-C

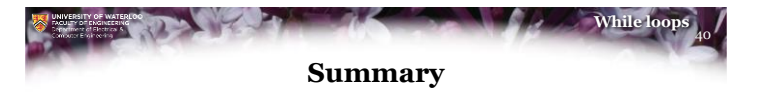

- Following this lesson, you now
	- Understand how to implement while loops in C++
	- Understand how to limit the number of times the corresponding statement block is executed
	- Seen how to implement various functions requiring looping statements:
		- The Collatz conjecture
		- The factorial function
	- Understand how to convert a description of an algorithm to one that you can program
		- The example we used was the greatest-common divisor
	- Know how to terminate a program in an infinite loop

**ECEILOV** 

 $0000$ 

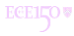

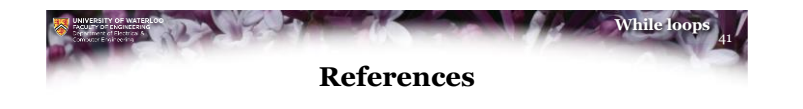

- [1] Wikipedia [https://en.wikipedia.org/wiki/While\\_loop](https://en.wikipedia.org/wiki/While_loop)
- [2] cplusplus.com <http://www.cplusplus.com/doc/tutorial/control/> [3] tutorialspoint [https://www.tutorialspoint.com/cplusplus/cpp\\_while\\_loop.htm](https://www.tutorialspoint.com/cplusplus/cpp_while_loop.htm)

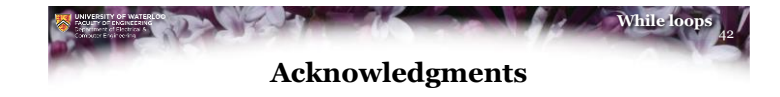

Proof read by Dr. Thomas McConkey and Charlie Liu.

 $0000$ 

**ECEILOV** 

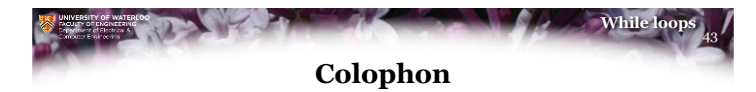

These slides were prepared using the Georgia typeface. Mathematical equations use Times New Roman, and source code is presented using Consolas.

The photographs of lilacs in bloom appearing on the title slide and accenting the top of each other slide were taken at the Royal Botanical Gardens on May 27, 2018 by Douglas Wilhelm Harder. Please see

https://www.rbg.ca/

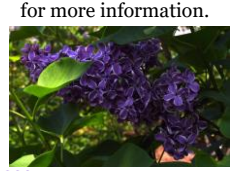

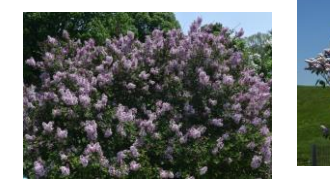

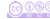

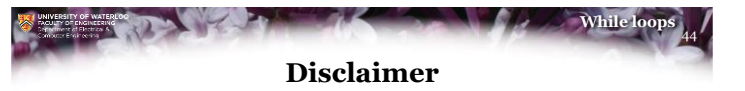

These slides are provided for the ECE 150 *Fundamentals of Programming* course taught at the University of Waterloo. The material in it reflects the authors' best judgment in light of the information available to them at the time of preparation. Any reliance on these course slides by any party for any other purpose are the responsibility of such parties. The authors accept no responsibility for damages, if any, suffered by any party as a result of decisions made or actions based on these course slides for any other purpose than that for which it was intended.

@000

 $6000$ 

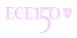

**ECELLOV**